## **33h Ja, PaedDr. InV 1**

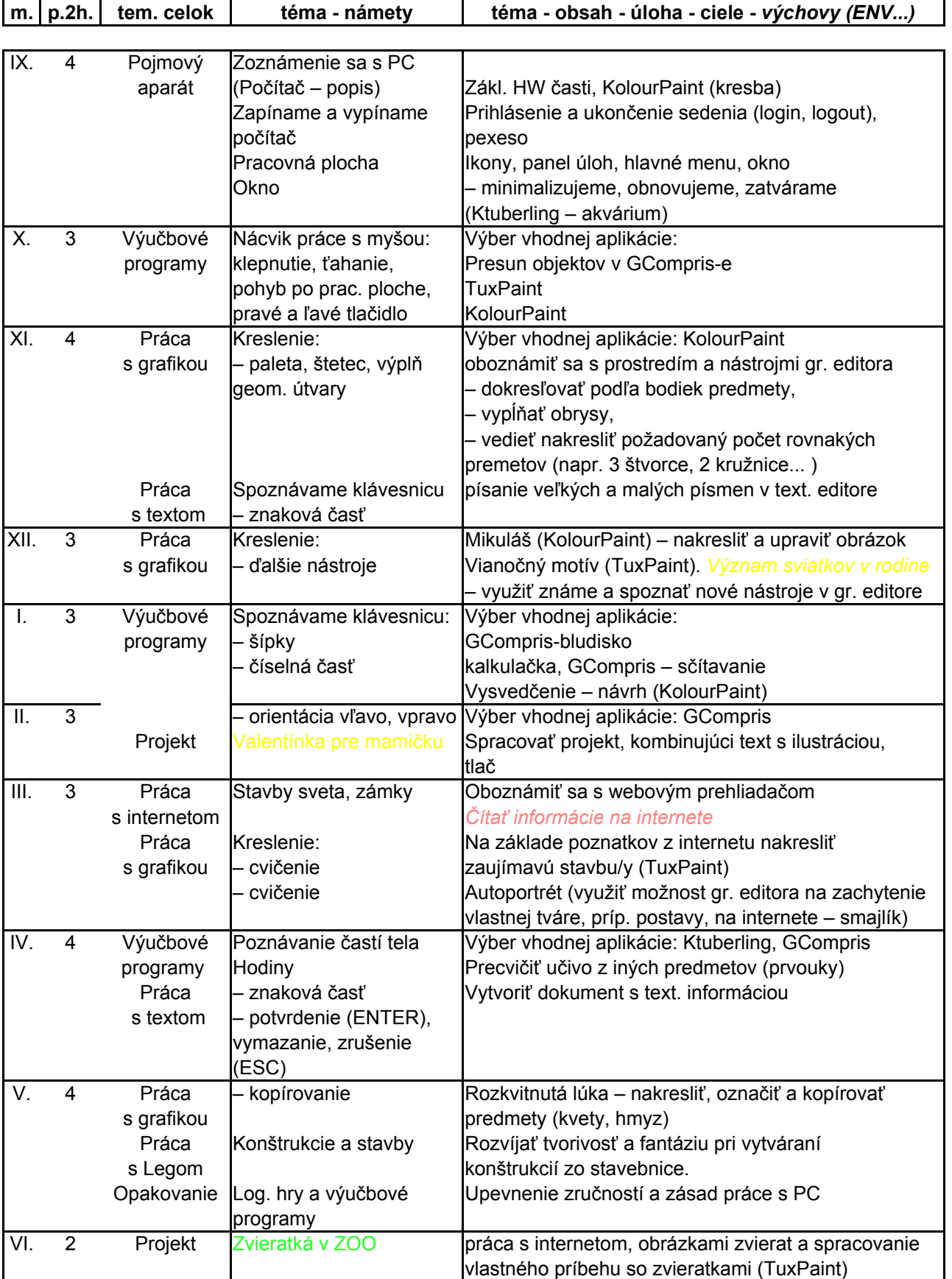

Pozn.: Plán je veľmi orientačný. Cieľom je naučiť prváčikov motorickú zručnosť pri práci s myšou, základné možnosti klávesnice. Všade, kde je to možné, využívať učivo 1. ročníka prostredníctvom PC.